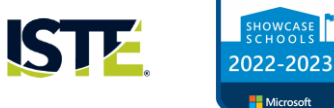

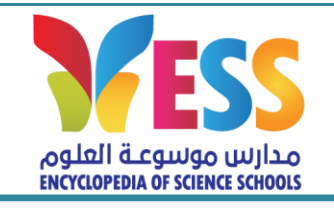

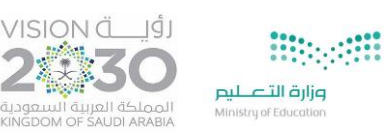

## **تطبيق نظام النداء عن بعد**

**تعريف الخدمة:** هي خدمة عصريةتقدمها املدارسكحل حضاري **لنداء الطلبة نهاية الدوام** بديال عن امليكرفون والسماعات. وتهدف الخدمة إلى **تخفيف زمن انتظارولياألمر** وتسهيل استدعاءالطالبات. إضافةإلىتوثيق خروج واستالم الطلبةمن قبل ذويهم.

وحسب عقد التسجيل, فإنه من الإلزامي على جميع أولياء الأمور تفعيل الخدمة واستخدام التطبيق حيث لن يتم خدمتكم إلا من خالل التطبيق.

## **البوابات واألقسام:**

Microsoft

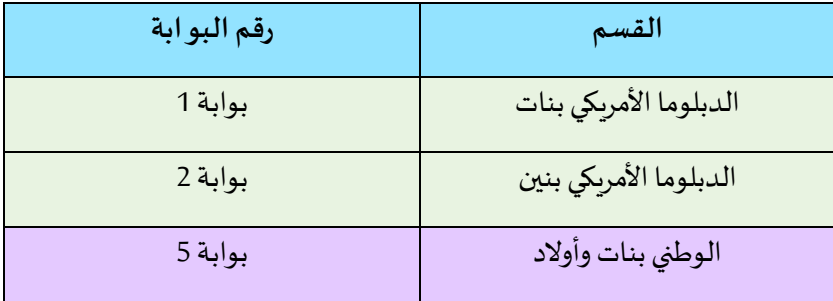

## <mark>تعليمات وإرشادات:</mark>

1- لا يمكن استخدام الخدمة قبل مواعيد انتهاء الحصة الأخيرة لكل مرحلة حيث يتم تفعيل الخدمة حسب الأوقات الآتية:

**األسبوع األول:** 

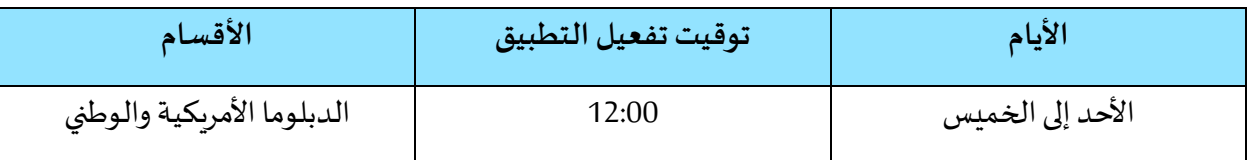

**ابتداء من األسبوع الثاني** 

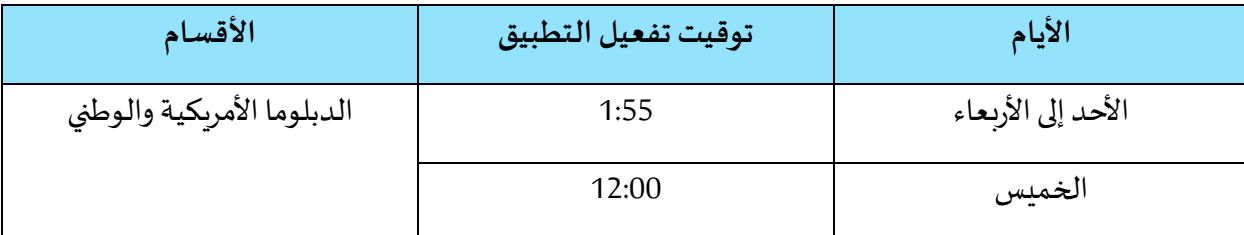

2- في حال ارسال طلب الاستلام قبل هذه الوقت <u>ستتعطل الخدمة ويتطلب الغاء الطلب</u> وإعادة ارساله في الوقت المحدد أعلاه.

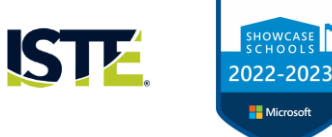

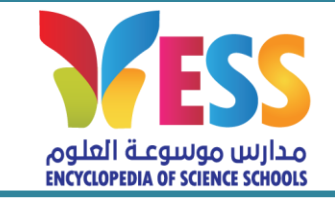

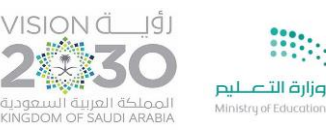

**Biography** 

- 3- ولي الأمر مسؤول عن تنزيل التطبيق في جهازه أو في جهاز أحد أفراد الأسرة أو (السواق أو العاملة المنزلية) كون اسم المستخدم وكلمة المرور هي رقم السجل المدني/الإقامة لولي الأمر. ولا يوجد أدنى مسؤولية على المدرسة.
- 4- لن يسمح بدخول العاملات المنزلية إلى الطو ابق الأرضية ويمكن أن يقوم ولي الأمر بتنزيل التطبيق على جوال العاملة المنزلية **وتوفير انترنت لها.** 
	- -5 وفرت املدرسةتغطية **fi wi** عند كل بوابة لتسهيل األمر على السواق أو العاملة املنزلية.
- 6- ستكون الأولوية فقط للذين يستخدمون التطبيق وسيتم تأخير غير الملتزمين بالتطبيق بمعدل نصف ساعة حتى استلام الطلبة.
	- -7 في حال عدم التزامكم في استخدام وتفعيل الخدمة فسيتم الرجوع إلى عقد التسجيل و تطبيق بنوده.
		- 8- اسم المستخدم وكلمة المرور هي رقم السجل المدني/الإقامة لولي الأمر.
			- -9 يمكنكم تنزيل التطبيق من خالل الروابط أدناه:

**رابط التطبيق أجهزةاأليفون:**

https://apps.apple.com/jo/app/esschool-parent/id1511768118

**رابط التطبيق األندرويد:**

https://play.google.com/store/apps/details?id=com.natejsoft.esschoolparent

-10 عند مواجهة اي مشكلة تقنية يمكنكم التواصل على البريد اإللكتروني: sa.edu.ess@IT.

نشكر لكم تفهمكم وتعاونكم في الأسبوع الأول الى أن تسير عملية التفعيل بيسر وسهولة.

**اإلدارةالعامة**